### Beispiel 4: Hermitesche Bewegungs-IP

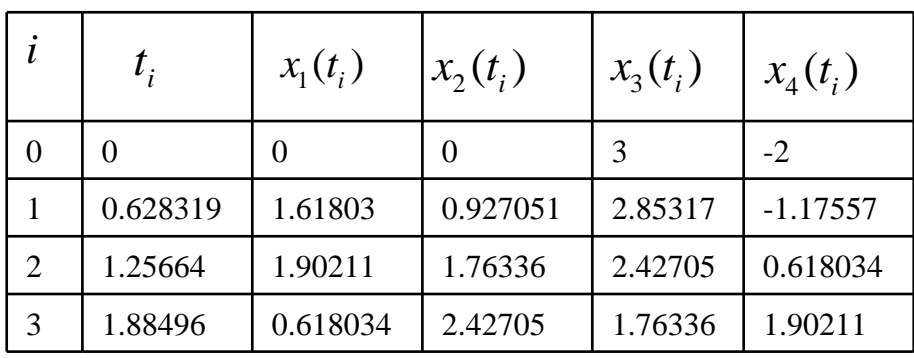

Bildlagen der Epitrochoidenbewegung aus Bsp. 1

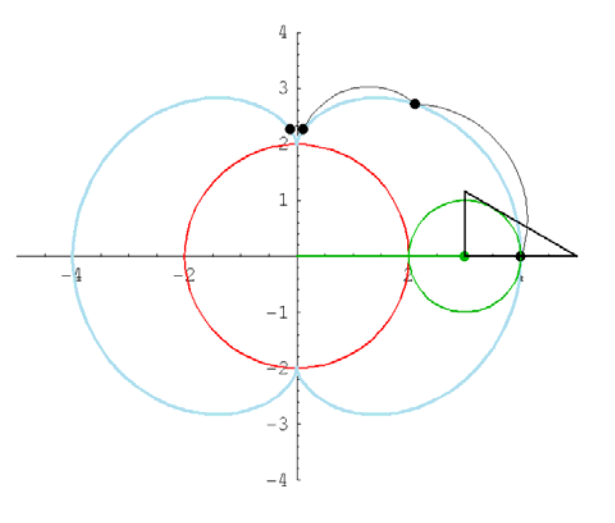

#### Tangenten-Einheitsvektor bei  $t_i$  mit Pol P<sub>i</sub> berechnen

$$
x'_{i} = \frac{2 \operatorname{Sign}(\dot{\varphi}_{i})}{\sqrt{(4 + (a_{i} - 2p_{i})^{2} + (b_{i} - 2q_{i})^{2})(x_{i1}^{2} + x_{i4}^{2})}} \begin{pmatrix} -x_{i4} \\ x_{i1}(q_{i} - \frac{b_{i}}{2}) - x_{i4}(p_{i} - \frac{a_{i}}{2}) \\ -x_{i1}(p_{i} - \frac{a_{i}}{2}) - x_{i4}(q_{i} - \frac{b_{i}}{2}) \\ x_{i1} \end{pmatrix}
$$

Fall 4.1: Steuerparameter  $\quad_{i}=l_{i+1}=0, \quad i=0,1,2,...,n-1,$ 

Jedes Kurvensegment der Hermitesche Bildkurve ist ein Geradenstück und wird durch die inverse kinematische Abbildung auf eine Drehung abgebildet

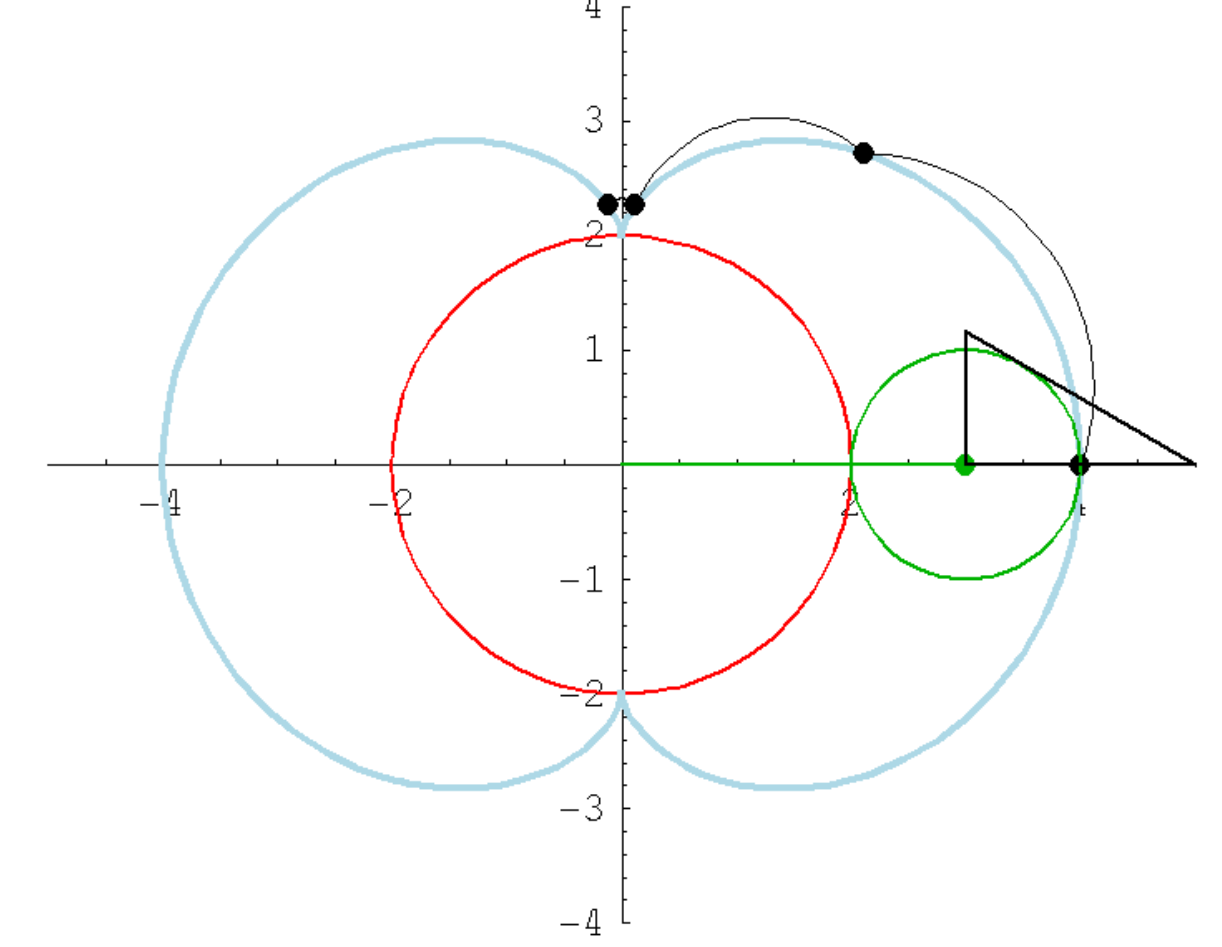

#### Fall 4.2: chordale Steuerparameter

$$
r_i = l_{i+1} = ||x_{i+1} - x_i||
$$
,  $i = 0, 1, 2, ..., n-1$ .

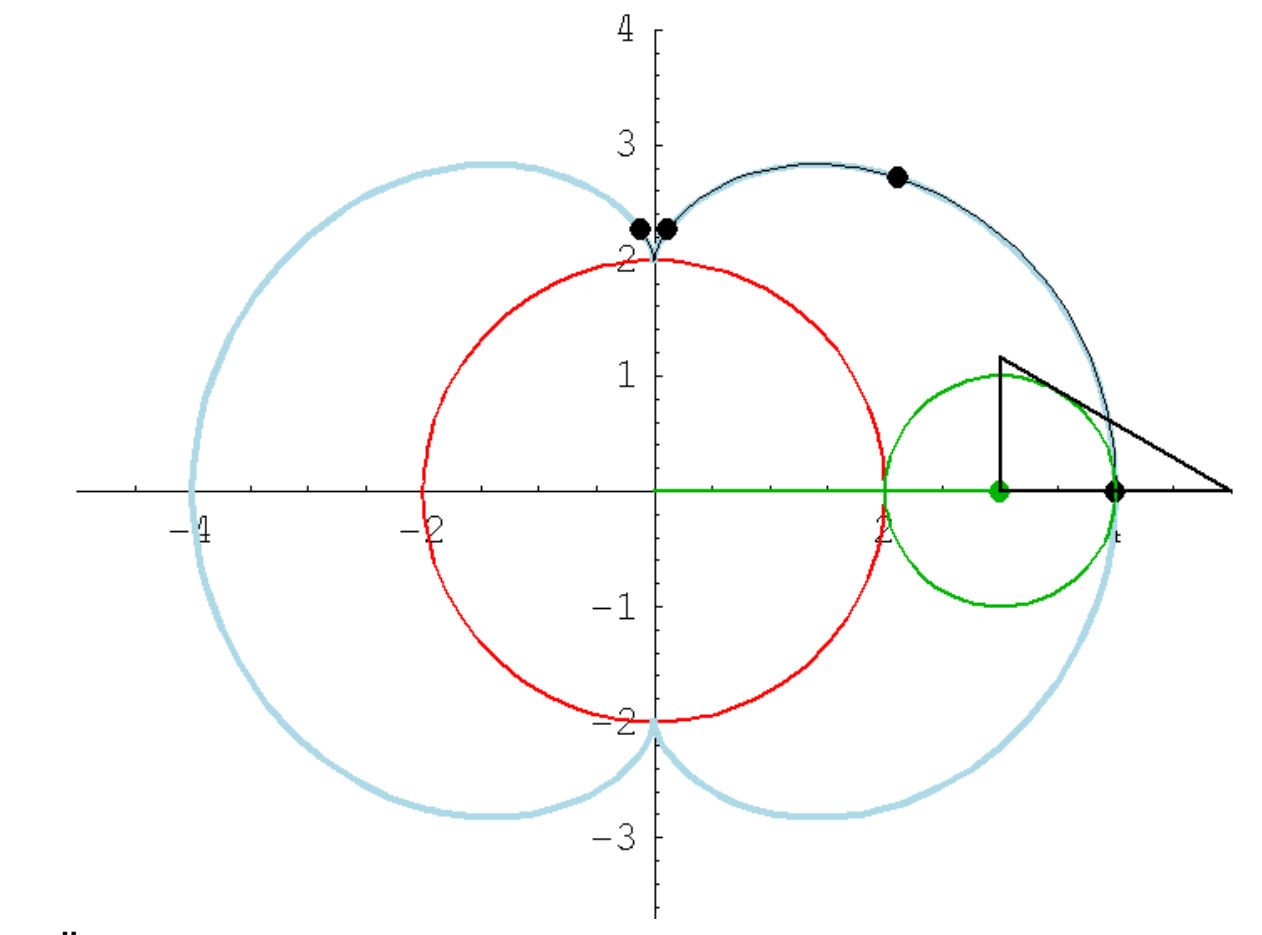

"Gute" Übereinstimmung von Original- und interpolierter Bewegung

## **Fall 4.3:** 2-fache chordale Steuerparameter

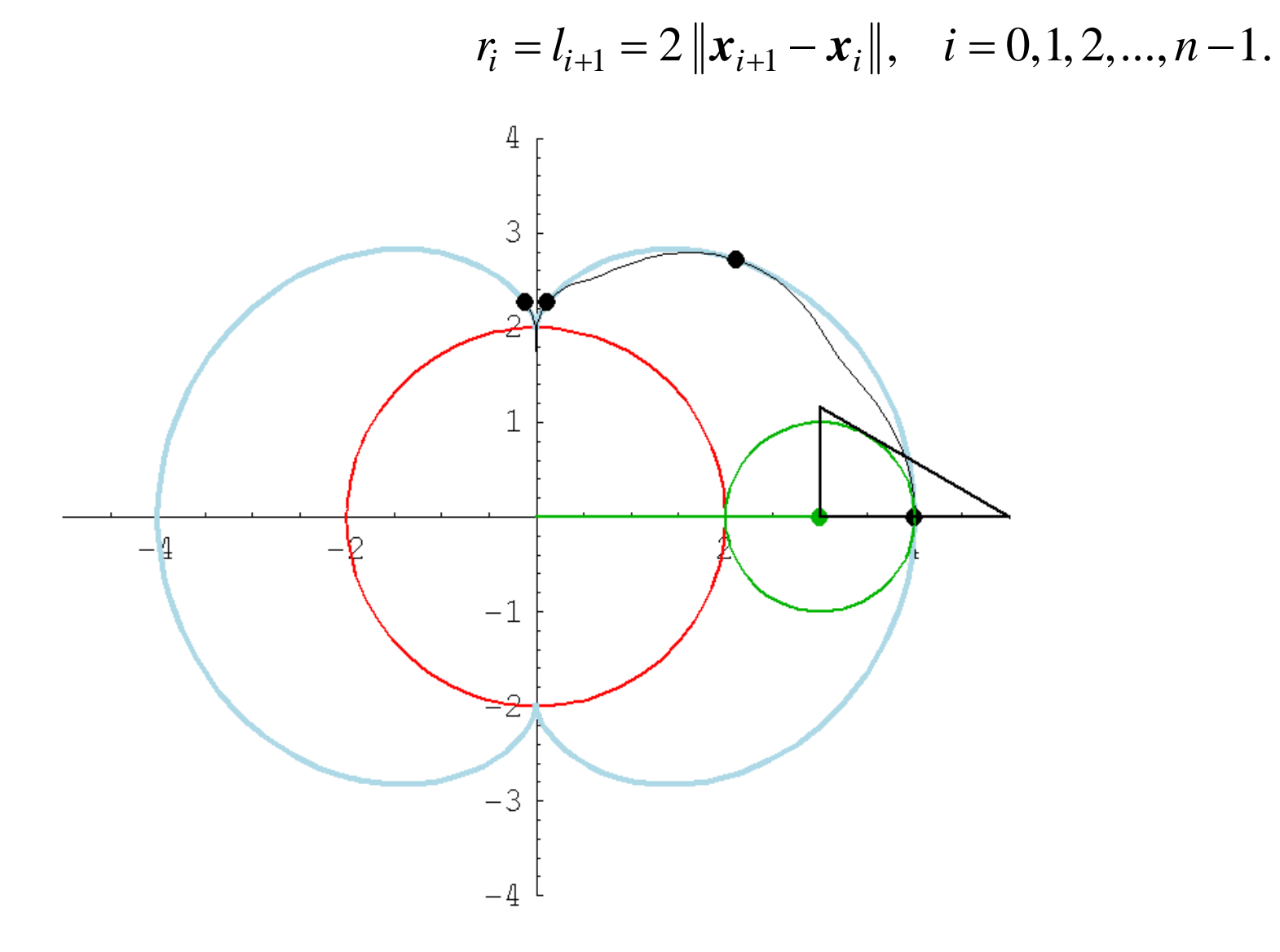

# **Fall 4.4:** 10-fache chordale Steuerparameter

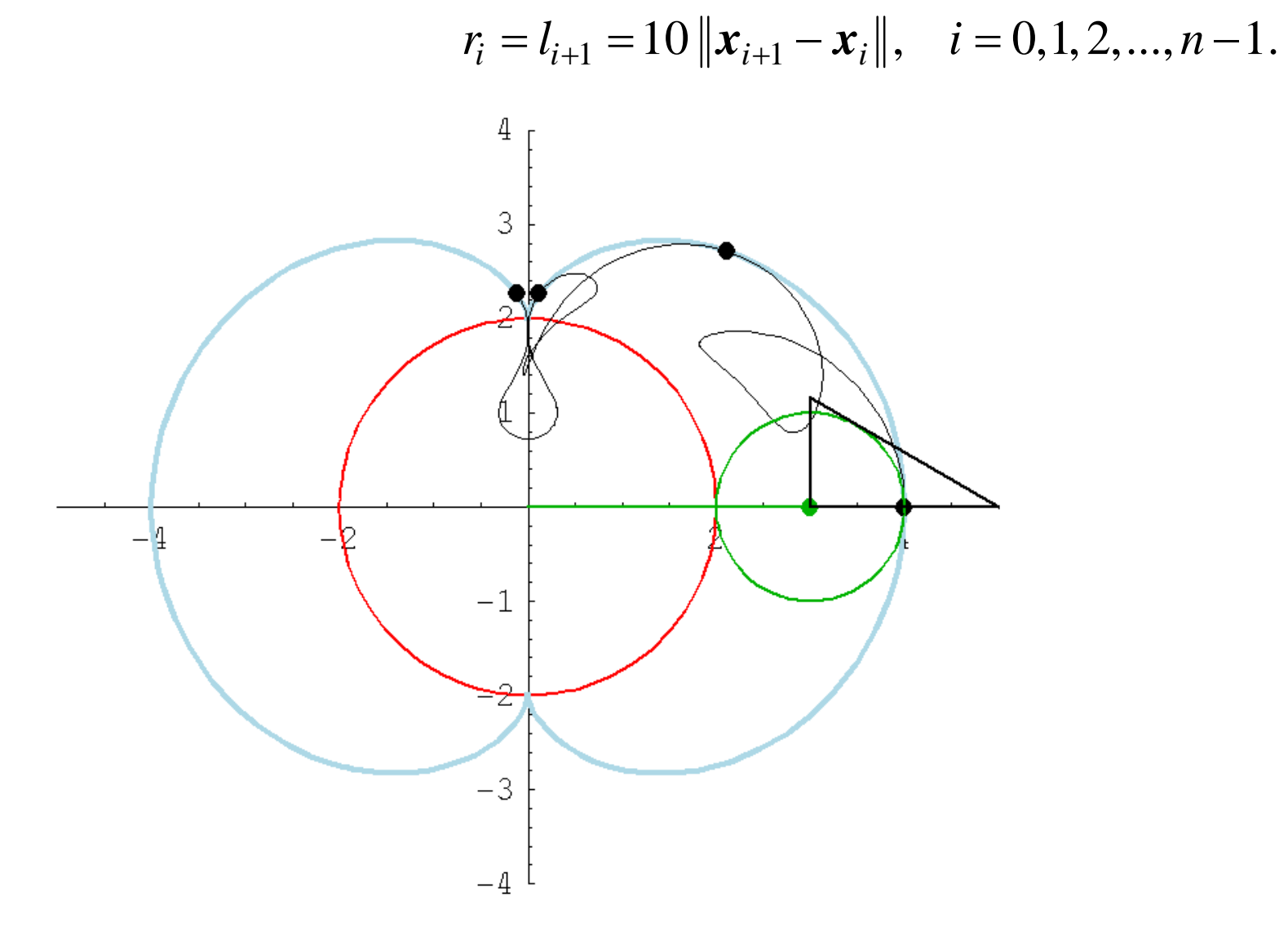

## Fall 4.5: Steuerparameter  $r1 = -11$ , sonst chordal

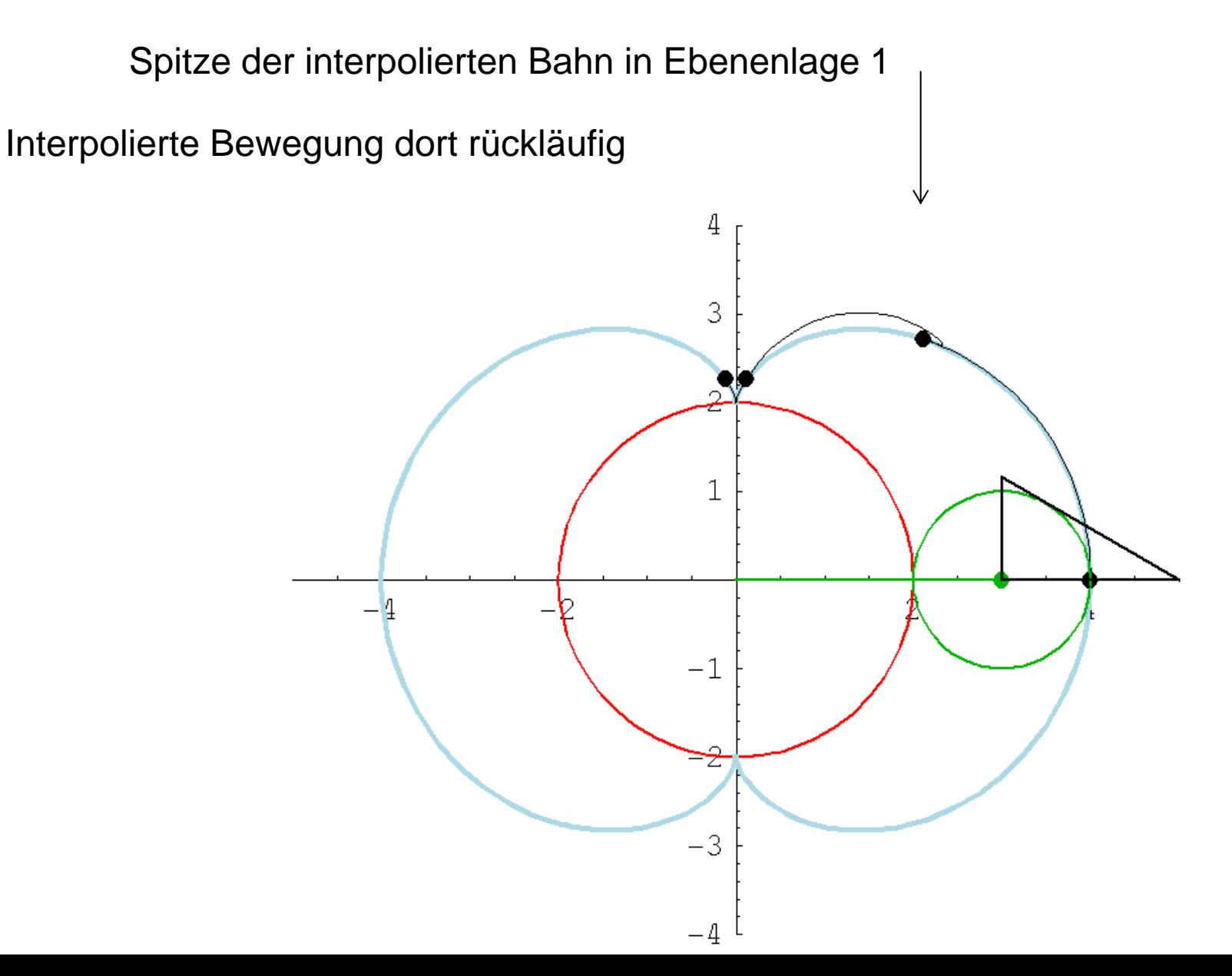